<iframe width="750" height="400" src=["https://www.youtube.com/embed/4GAiZumM89Y](https://www.youtube.com/embed/4GAiZumM89Y)" frameborder="0" allow="accelerometer; autoplay; encrypted-media; gyroscope; picture-in-picture" allowfullscreen></iframe>

From: <http://wiki.pangolin.com/>- **Complete Help Docs**

Permanent link: **[http://wiki.pangolin.com/doku.php?id=hardware:fb4:fb4\\_beam\\_content\\_pack&rev=1569938688](http://wiki.pangolin.com/doku.php?id=hardware:fb4:fb4_beam_content_pack&rev=1569938688)**

Last update: **2020/06/11 19:21**

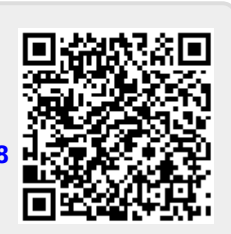